# TCP/IP foundation for engineers **Microsoft Access**

A 3 day **Hands on** training course

Systems & Network

A hands on course providing a solid grounding in Microsoft Access.

## **Description CONSIDERING CONSIDERING CONSIDERING CONSIDERING CONSIDERING CONSIDERING CONSIDERING CONSIDERING CONSIDERING CONSIDERING CONSIDERING CONSIDERING CONSIDERING CONSIDERING CONSIDERING CONSIDERING CONSIDERING CON**

By the end of the course delegates will be able to:

All Sales River **Harged Hardware** 

- Use and customise the Microsoft Access environment.
- Select, use and customise queries.
- Define tables.
- Design forms and reports.
- Recognise the use of macros.

#### ě **Training approach Details**

This structured course uses Instructor Led Training to provide the best possible learning experience. Small class sizes ensure students benefit from our engaging and interactive style of teaching with delegates encouraged to ask questions throughout the course. Quizzes follow each major section allowing checking of learning. Hands on sessions are used throughout to allow delegates to consolidate their new skills.

## **Who will benefit?**

Anyone wishing to work with Microsoft Access .

\*\*\*\*\*

**Prerequisites** Database fundamentals

**Duration:** 3 days

**Overall rating:**

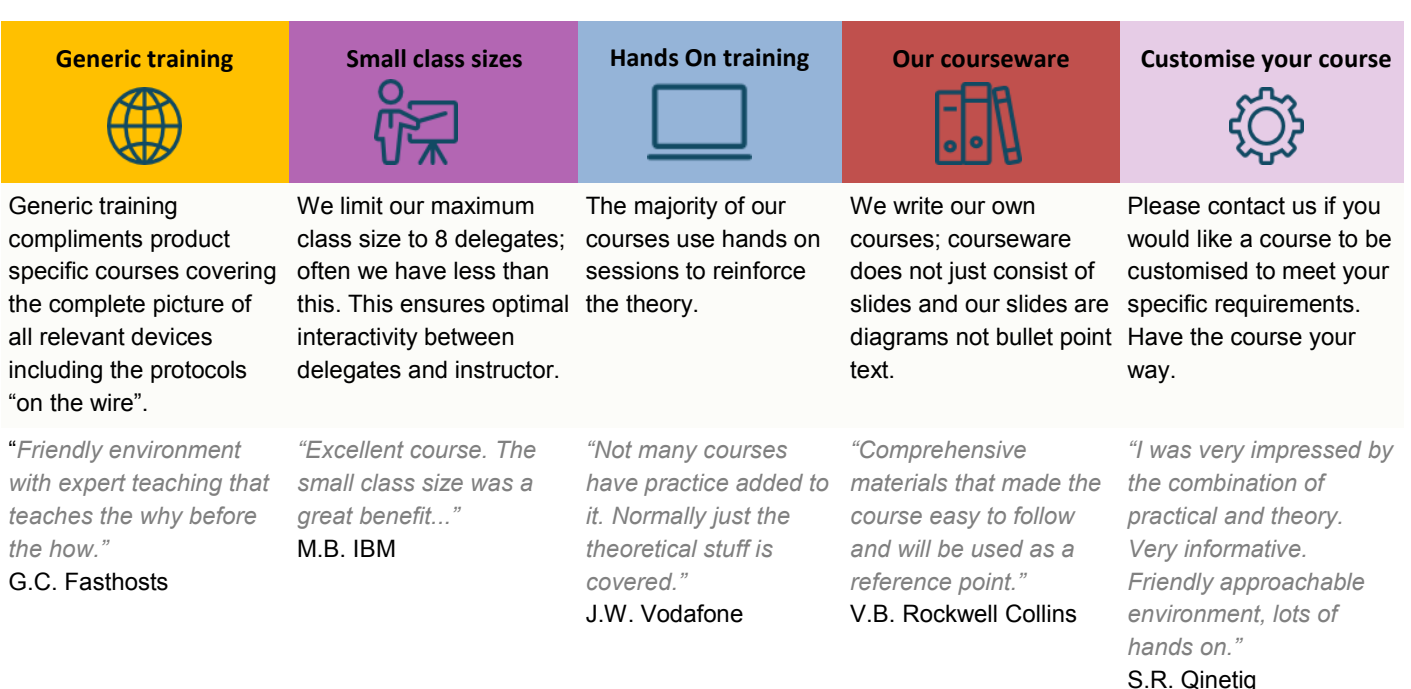

### **Course content**

### **Introducing databases**

Flat file databases, Relational databases, the objects defined in an Access database, planning a simple relational database.

### **Open Access and create a database**

The database wizards, tables, creating and amending tables, using field properties to improve the quality of data entry and system performance, the primary key.

### **Working in datasheet view**

View, add, modify and delete records, find records. Advantages and disadvantages of entering data directly into a table.

#### **Queries**

Sort and select records form a single table, advantages and disadvantages of entering data via a query, define simple calculated expressions, use 'Totals' queries.

#### **Forms**

Use the form wizards, basic editing of objects created using the form wizards, Data-entry in form view.

### **Reports**

Use the report wizard, basic editing of objects created using the report wizard, print reports.

### **The multi table environment**

Plan and create a related table, define a one-tomany relationship, write multi-table queries and use the 'AutoLookup' feature, use the form wizard to create a subform and carry out data-entry in a main/subform, print and amend reports, use the report wizard to create reports based on multitable.

#### **Relationships**

Working with one-to-one and one-to-many relationships, recognising and handling many-to-many relationships, referential integrity.

#### **Select queries**

Select queries based on related tables. parameter queries, Crosstab, find unmatched queries and Find Duplicate, the implications of the Join properties in a relational query, conditional expressions, and working with the expression builder.

#### **Action queries**

Make table queries, append queries, update queries, delete queries. Customising forms. Using the Toolbox, calculated controls, Combo and List boxes, query by form, working with form and control properties, domain aggregate functions.

## **Reports**

Report and control properties, customising sorting and grouping, calculated controls on reports, Sub-reports, editing and altering a report's source.

#### **Macros**

Introduction to macros.

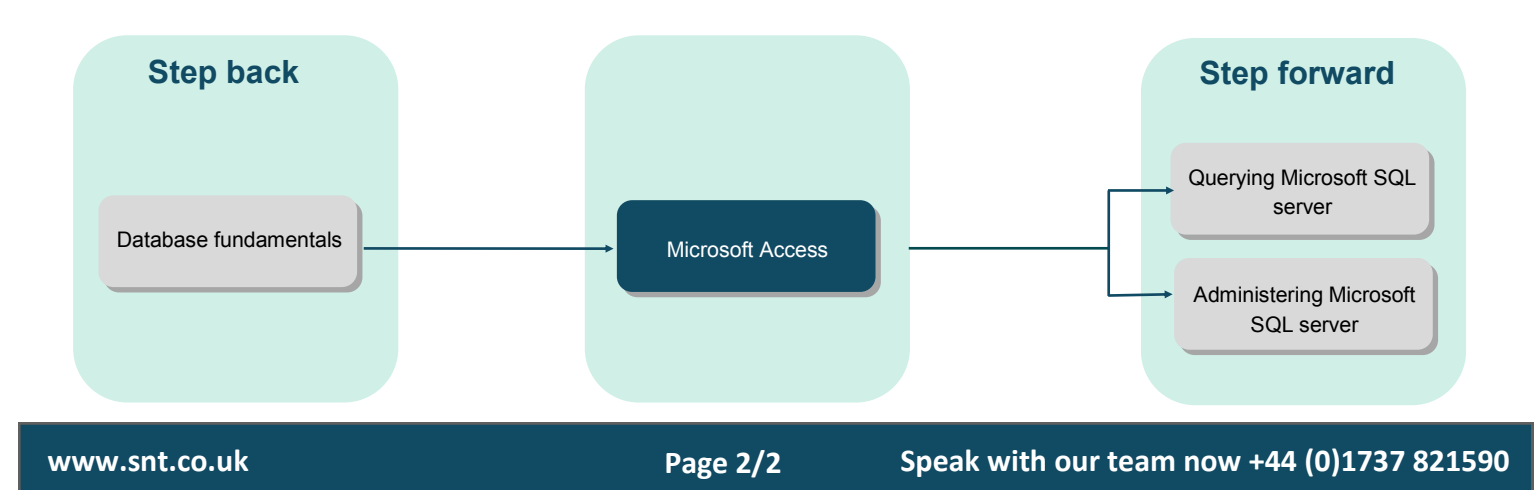